## **Ludwigshafen**<br>Stadt am Rhein

## Seite empfehlen

Empfohlene Seite\*

Ihre Name\* https://www.ludwigshafen.de/presse/detail/news/2019/5/17/3d-objekte-modellieren-im-ideenw3

Ihre E-Mail-Adresse

E-Mail-Adresse Empfänger\*

Ihre Nachricht

Bitte geben Sie hier das Wort ein, das im Bild angezeigt wird. Dies dient der Spam-Abwehr\*

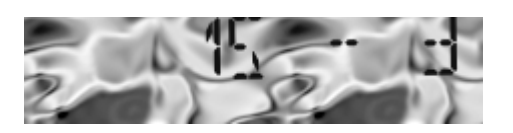

**\***Pflichtfeld

ABSCHICKEN

//